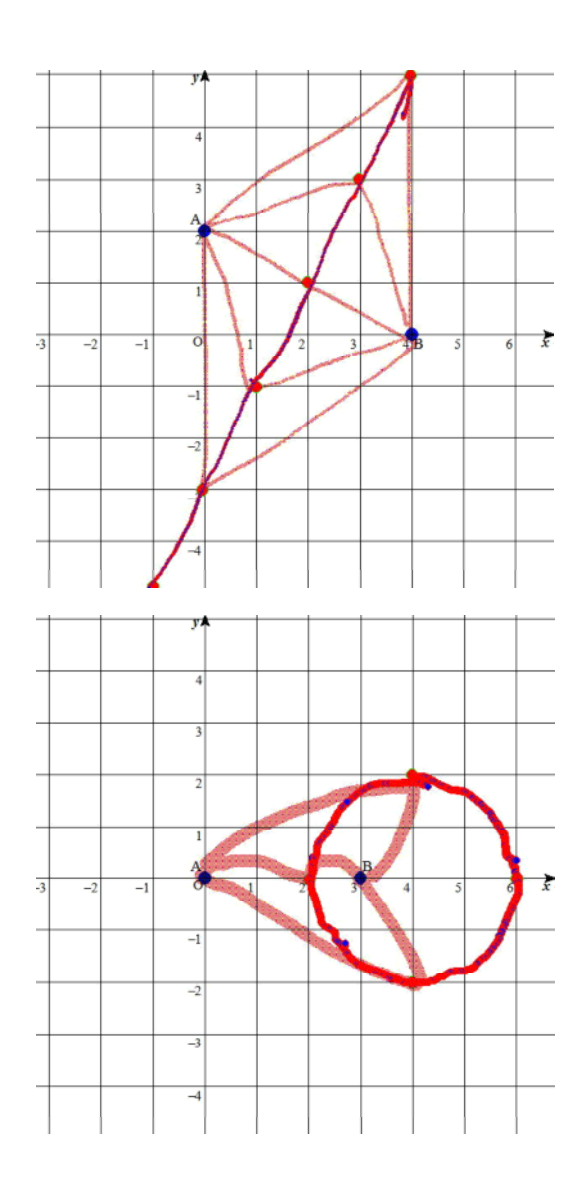

## GRAPES FUNCTIONVIEW

**GRAPES** 

GRAPES

**GRAPES** 

(1)

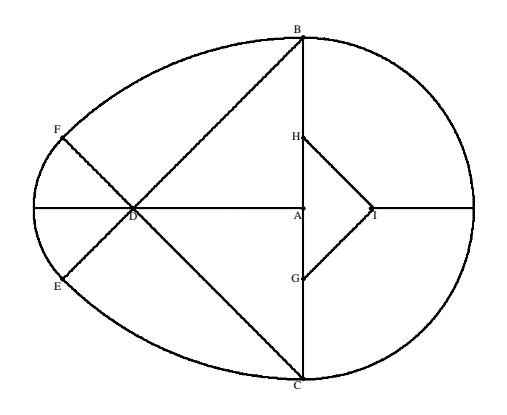

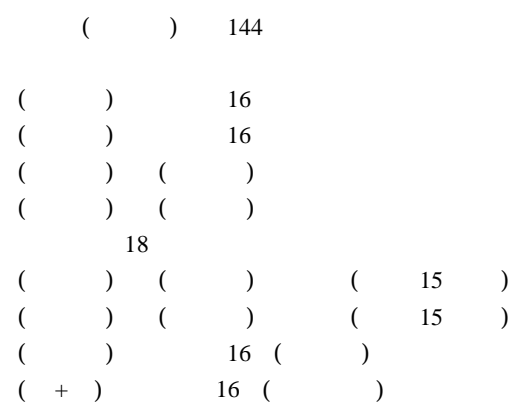

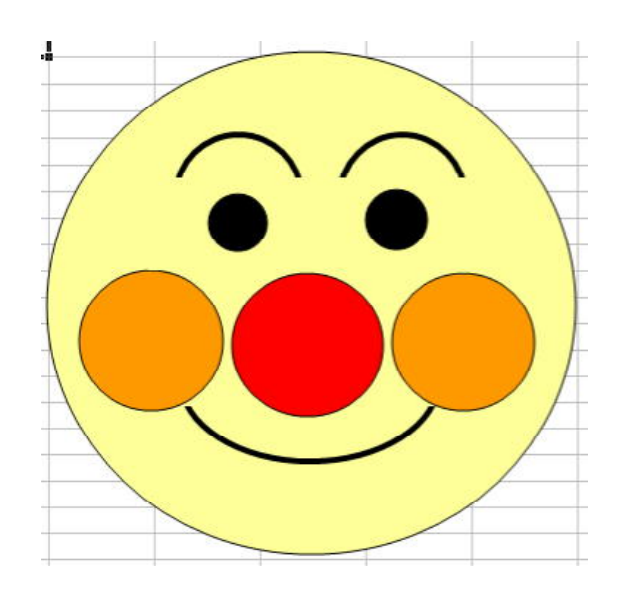

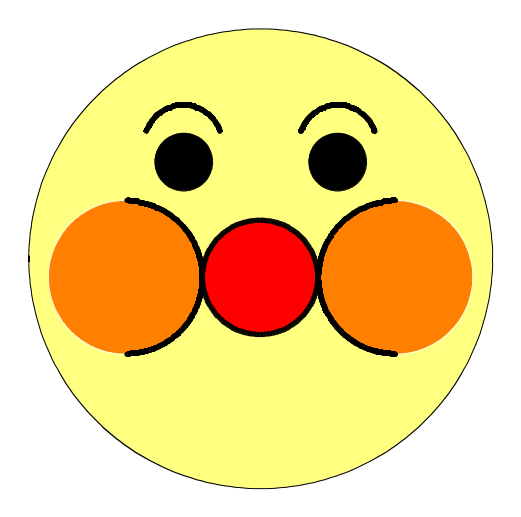

(2)

Excel

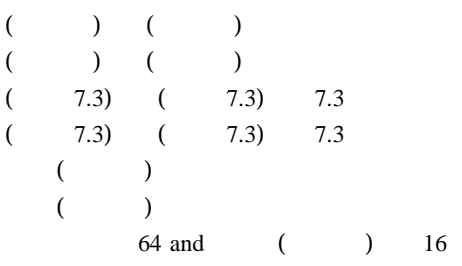

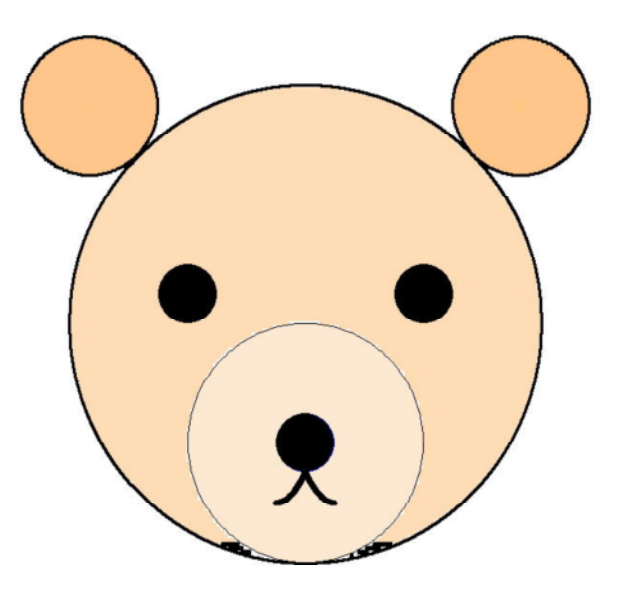

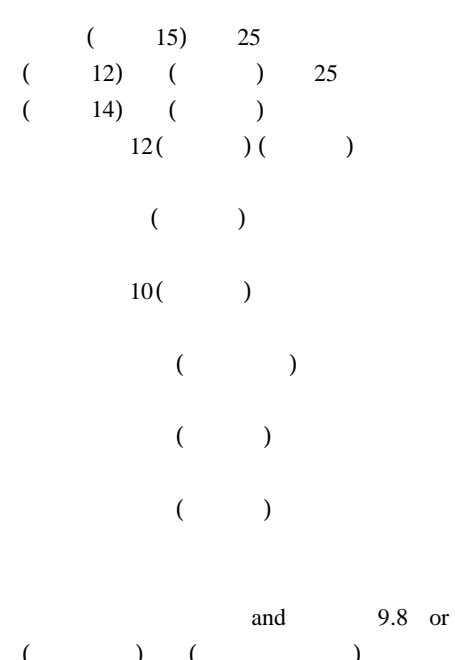

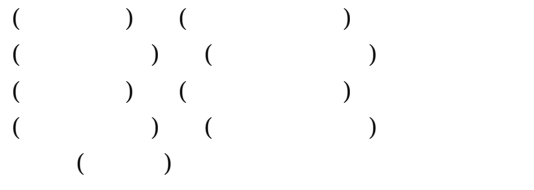

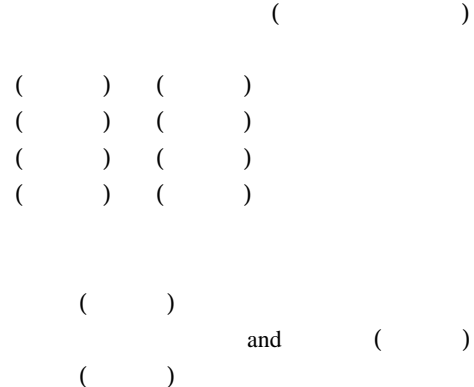

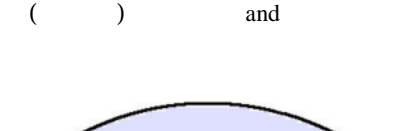

 $\rightarrow$ 

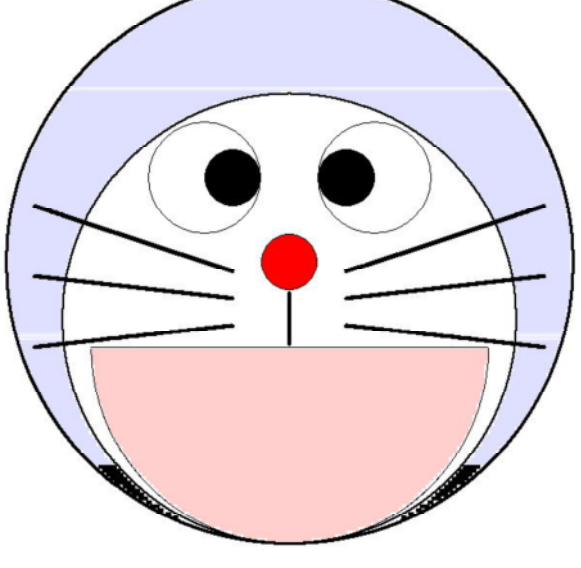

 $($   $)$  $($   $)$ 

 $\overline{\text{or}}$ 

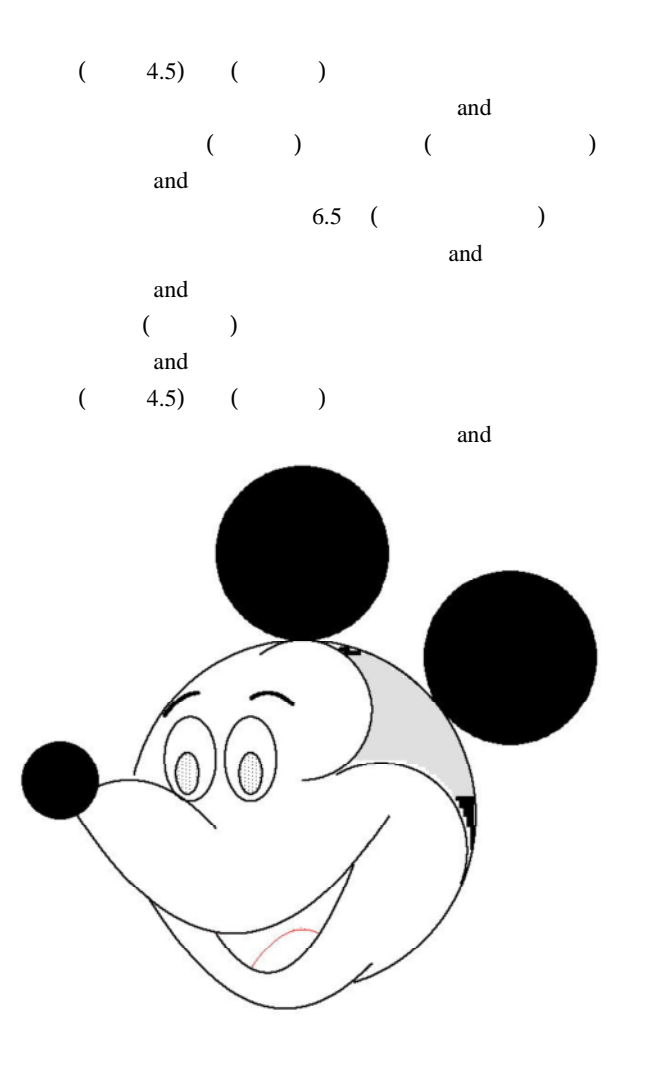

GRAPES  $10$ 

**GRAPES** 

Function View

**GRAPES** 

**GRAPES** 

 $(1)$ 

Excel

 $(2)$ 

2008 10

の作る!解く! IQ